# **Align Sequences with MUSCLE**

This workflow performs multiple sequence alignment with MUSCLE algorithm and saves the resulting alignment to Stockholm document. Source data can be of any format containing sequences or alignments.

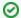

#### How to Use This Sample

If you haven't used the workflow samples in UGENE before, look at the "How to Use Sample Workflows" section of the documentation.

### Workflow Sample Location

The workflow sample "Align Sequences with MUSCLE" can be found in the "Alignment" section of the Workflow Designer samples.

### Workflow Image

The workflow looks as follows:

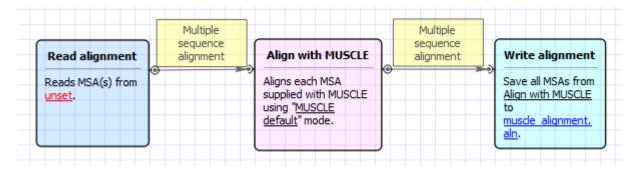

#### Workflow Wizard

The wizard has 2 pages.

1. Input MSA(s): On this page you must input multiple alignments file(s).

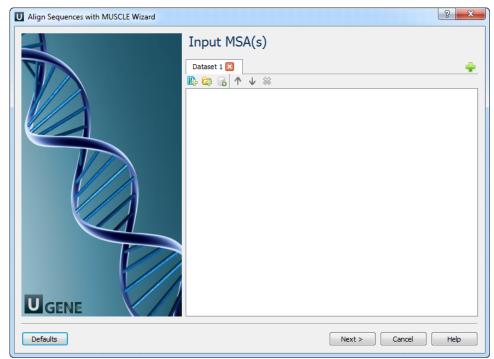

2. Align Sequences with MUSCLE: On this page you can modify MUSCLE and output parameters.

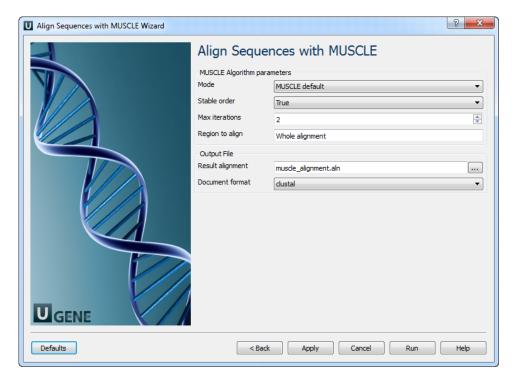

## The following parameters are available:

| Mode              | Selector of preset configurations, that give you the choice of optimizing accuracy, speed, or some compromise between the two. The default favors accuracy. |
|-------------------|----------------------------------------------------------------------------------------------------|
| Stable order      | Do not rearrange aligned sequences (-stable switch of MUSCLE).                                                                                              |
|                   | Otherwise, MUSCLE re-arranges sequences so that similar sequences are adjacent in the output file. This makes the alignment easier to evaluate by eye.      |
| Max<br>iterations | Maximum number of iterations.                                                                                                    |
| Region to align   | Whole alignment or column range e.g. 1100.                                                                                                    |
| Result alignment  | Location of output data file. If this attribute is set, slot "Location" in port will not be used.                                                           |
| Document format   | Document format of output file.                                                                                                    |